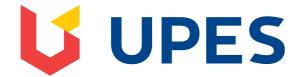

My Institution

Courses

Community

Edit Mode is: ON

A

Tests, Surveys and Pools Tests Test Canvas: End Sem Exam 11 July 10:00 AM

# Test Canvas: End Sem Exam 11 July 10:00 AM

**Question Settings** 

You can edit, delete or change the point values of test questions on this page. If necessary, test attempts will be regraded after you submit your changes.

Description

Program name: B.Tech CSE + ECRA,

Course Name: Digital Marketing,

Course Codes: CSER3004,

**END Semester EXAM, July 2020** 

All Questions are Compulsory.

The test contains a mix of 30 objective and subjective questions.

No hyperlinks or external reference allowed, (If any case of hyperlink is found, you may be marked for UFM).

Instructions

All Questions are Compulsory.

The test contains a mix of 30 objective and subjective questions.

No hyperlinks or external reference allowed, (If any case of hyperlink is found, you

may be marked for UFM).

Total Questions 30

**Total Points** 100

Number of

9

Attempts

Select: All None Select by Type: - Question Type -

**Points** Update and Regrade Hide Question Details

|                                                 | r: What are on-page and off-page optimiz                                                                                           |     |
|-------------------------------------------------|----------------------------------------------------------------------------------------------------|-----|
|                                                 | 140                                                                                                    |     |
| Question                                        | What are on-page and off-page optimization?                                                                                        |     |
| Answer                                          |                                                                                                    |     |
| Short Ansv                                      | ver: What are the different types of SEO P                                                                                         | Poi |
| Question                                        | What are the different types of SEO Practices?                                                                                     |     |
| Answer                                          |                                                                                                    |     |
| Short Ansv                                      | ver: Online marketing preferred more than                                                                                          | Ро  |
| Question                                        | Online marketing preferred more than offline marketing. Justify                                                                    |     |
| Answer                                          |                                                                                                    |     |
|                                                 |                                                                                                    |     |
|                                                 |                                                                                                    | Po  |
|                                                 | er: Can you explain about Google Adwords?  Can you explain about Google Adwords?                                                   | Po  |
| Question                                        | er: Can you explain about Google Adwords?  Can you explain about Google Adwords?                                                   | Po  |
|                                                 |                                                                                                    | Po  |
| Question Answer                                 |                                                                                                    |     |
| Question Answer                                 | Can you explain about Google Adwords?                                                                                              |     |
| Question Answer hort Answe                      | Can you explain about Google Adwords? er: Name some channels to promote digital                                                    |     |
| Question  Answer  hort Answer  Question  Answer | Can you explain about Google Adwords?  Pr: Name some channels to promote digital  Name some channels to promote digital marketing? | Po  |
| Question  Answer  hort Answer  Question  Answer | Can you explain about Google Adwords? er: Name some channels to promote digital                                                    | Po  |
| Question  Answer  hort Answer  Question  Answer | Can you explain about Google Adwords?  Pr: Name some channels to promote digital  Name some channels to promote digital marketing? | Po  |

 $\Box$ 

| Question                                       | Explain the limitations of Online Marketing.                                                                                                    |                           |
|------------------------------------------------|----------------------------------------------------------------------------------------------------|---------------------------|
| Answer                                         |                                                                                                    |                           |
|                                                |                                                                                                    |                           |
| hort Answe                                     | r: Can you mention any biggest challenge                                                                                                    | Poi                       |
|                                                |                                                                                                    |                           |
| Question                                       | Can you mention any biggest challenge in your digital marketing                                                                                                    | g career so to            |
| Answer                                         |                                                                                                    |                           |
|                                                |                                                                                                    | Poi                       |
| hort Answe                                     | r: What are the measures one should take                                                                                                    |                           |
| Question                                       | What are the measures one should take up for keeping him/hers with the news and latest trends in the field of Digital Marketing?                                                                                    |                           |
| Answer                                         |                                                                                                    |                           |
|                                                |                                                                                                    |                           |
| Short Answ                                     | er: How are you going to set up-track-ana                                                                                                    | Ро                        |
| Short Answ  Question                           | er: How are you going to set up-track-ana  How are you going to set up-track-analyze whether a campaign was a success?                                                                                              |                           |
|                                                | How are you going to set up-track-analyze whether a campaign                                                                                                    |                           |
| Question                                       | How are you going to set up-track-analyze whether a campaign                                                                                                    | you conduc                |
| Question  Answer                               | How are you going to set up-track-analyze whether a campaign                                                                                                    | you conduc                |
| Question  Answer                               | How are you going to set up-track-analyze whether a campaign was a success?                                                                                                    | you conduc                |
| Question  Answer  Short Answ                   | How are you going to set up-track-analyze whether a campaign was a success?  er: Can you explain the impact of Ad rank                                                                                              | you conduc                |
| Question  Answer  Short Answ  Question         | How are you going to set up-track-analyze whether a campaign was a success?  er: Can you explain the impact of Ad rank                                                                                              | you conduc                |
| Question  Answer  Short Answ  Question  Answer | How are you going to set up-track-analyze whether a campaign was a success?  er: Can you explain the impact of Ad rank                                                                                              | Po                        |
| Question  Answer  Short Answ  Question  Answer | How are you going to set up-track-analyze whether a campaign was a success?  er: Can you explain the impact of Ad rank  Can you explain the impact of Ad rank on cost per click?                                    | Poi<br>you conduct<br>Poi |
| Question  Answer  Short Answ  Question  Answer | How are you going to set up-track-analyze whether a campaign was a success?  er: Can you explain the impact of Ad rank  Can you explain the impact of Ad rank on cost per click?  choice: What does SEO stand for ? | Po                        |

| Search Engine Optimization   |
|------------------------------|
| Site Efficiency Optimization |
| Search Engine Overflow       |
|                              |

13. Multiple Choice: This refers to branded software appli...

where and when they want it:

Points: 1

This refers to branded software applications for mobile devices that consumers use to access added-value information, customer service and/or entertainment

**Answer** Apps

Question

**WAP** 

Viral

**IVR** 

Points: 1

14. Multiple Choice: The best way to promote a business wi...

| Question | The best way to promote a business with social media is |
|----------|---------------------------------------------------------|
| Answer   | To advertise your company, services and products        |
|          | To collect as many contacts as possible                 |
|          | Offer a lot of helpful and free information             |
|          |                                                         |

| =               | Points oice: Marketing that moves away from a                                                                                                    |
|-----------------|----------------------------------------------------------------------------------------------------|
|                 |                                                                                                    |
| Question        | Marketing that moves away from a transaction-based effort to a conversation (i.e. two-way dialogue) and can be described as a situation or mechanism through which marketers and a customer (e.g. stakeholders) interact usually in real-time is known as: |
| Answer          | Digital marketing.                                                                                                    |
|                 | Interactive marketing.                                                                                                    |
|                 | Direct marketing.                                                                                                    |
|                 | Electronic marketing.                                                                                                    |
|                 | Point                                                                                                    |
| Multiple Ch<br> | oice: A longer decision making process                                                                                                    |
| Question        | A longer decision making process than for many consumer products is a key difference between B2C and B2B marketing which is reflected in web design through                                                                                                |
|                 |                                                                                                    |

Invite potential clients to visit your website

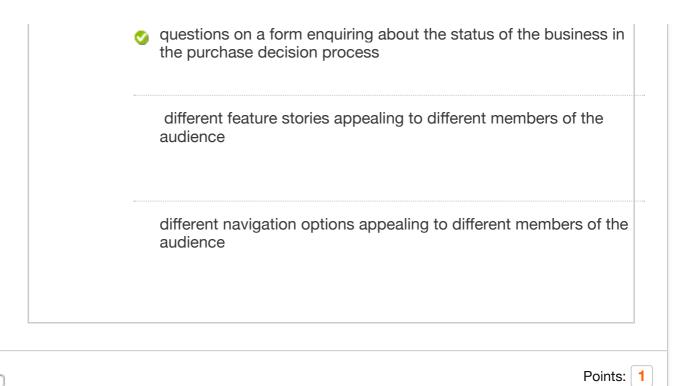

17. Multiple Choice: Four elements that distinguish mobi...

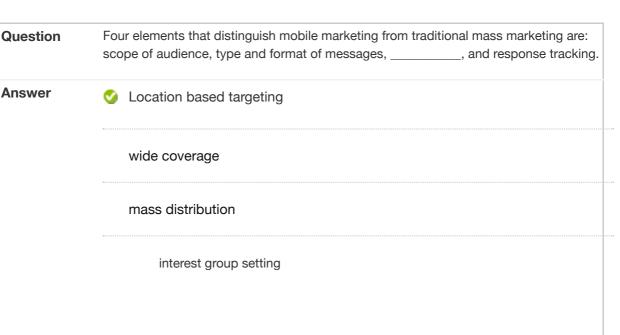

18. Multiple Choice: A portal which is normally run by a c...

Question
A portal which is normally run by a consortium of buyers in order to establish an efficient purchasing environment is a:

Answer

B2B independent e-marketplace.

Points: 1

|             | supplier-oriented marketplace.                                                                                                    |
|-------------|----------------------------------------------------------------------------------------------------|
|             |                                                                                                    |
|             | vertical and horizontal e-marketplace.                                                                                                    |
| Multiple Ch | Poin                                                                                                    |
| Question    | is an example of business-to-business services offered Google where revenue is generated through the application running as part of a customer's website. |
| Answer      | Google Search application providing online website search services for website owners                                                                     |
|             | Google Apps Business Application Suite                                                                                                    |
|             | YouTube Brand Channel                                                                                                    |
|             | Google AdWords pay per click sponsored link advertising                                                                                                   |
| Multiple Ch | Poin page search engine optimization                                                                                                    |
| Question    | On page search engine optimization refers to                                                                                                    |
|             | Programming keywords into a website                                                                                                    |

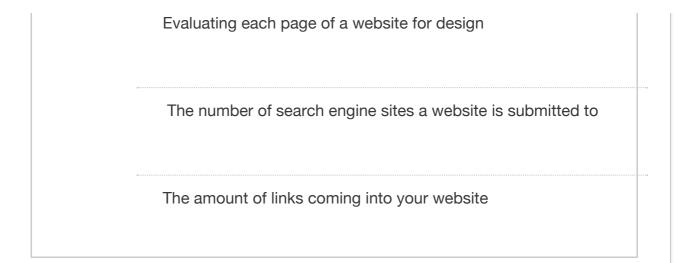

## 21. Essay: Two Questions at the end of Case Stud...

Points: 20

#### Question

# Two Questions at the end of Case Study [CASE STUDY] Maybanking-Marketing using Mobile Banking Apps

With the growth of a distinct trend of Internet savvy, mobile savvy, tech-savvy customers, companies have to be very competitive to remain attractive to customers to feature in their consideration set.

Maybank, Singapore is a leading bank in Singapore which offers a wide spectrum of personal and corporate banking services, credit cards, loans, insurance, investments, deposits etc. The bank is committed to delivering seamless and innovative banking solutions for its customers. Singapore houses a young population, with a busy life, urban, metropolitan tastes and trendy lifestyles. These customers value convenience hugely, because of their busy schedules. Further, most smartphone users demonstrate significant usage of social networks and video and Singapore ranks very high on Mobile App usage. This has been recently proven in studies pertaining to changing consumer behaviour in the era of tablet and smartphone penetration amongst the population in Singapore.

This is where Maybank has played smart. It has made use of the domain of social media and mobile banking apps to remain ahead of competition.

#### Social Media:

Maybank is indulging in substantial social media activity involving promotional, organizational and relational content on a host of online platforms to entice the younger, affluent and upwardly mobile, aspirational segment of customers. With a robust presence on YouTube, Facebook, Google+ and LinkedIn, Maybank is trying to engage all population typologies – the professional as well as the elite. With posts ranging from golf to paths to prosperity to scholarship awards, to contests to Maybank cards, the company is trying to tap into all facets of life.

Maybank launched a Mobile Banking App which provides services such as:

- i. Quick transfers
- ii. Direct access to Frequently Asked Questions via the personalisation feature and
- iii. Access to the latest Facebook feeds
- iv. Facilitate peer to peer payments via text message

The App provides the following benefits - more touch points for the customers, enhances the reach of the bank, allows funds to be transferred quickly and easily using a single password by providing more banking options and convenience. The app is equipped with enterprise grade security, enabling secure transactions.

The apps offered by Maybank are compatible with iPhones, iPads, Android, and Windows Phone options.

Clearly, Maybank has geared up to offer a customer friendly experience which is fast becoming its differential positioning.

#### **Questions**

- 1. Contrast the app offered by Maybank with competing apps in the marketplace.
- 2. In the context of the Behavioural Internet Theory, apps use a combination of Friendly Technology and Flow to engage consumers. Comment

Answer

Points: 2

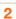

### 22. Multiple Choice: Marketing that moves away from a tran...

| Question | Marketing that moves away from a transaction-based effort to a conversation (i.e. two-way dialogue) and can be described as a situation or mechanism through which marketers and a customer (e.g. stakeholders) interact usually in real-time is known as |
|----------|----------------------------------------------------------------------------------------------------|
| Answer   | Digital marketing                                                                                                    |
|          | Interactive marketing.                                                                                                    |
|          | Direct marketing.                                                                                                    |
|          | Electronic marketing.                                                                                                    |

| Question     | Which of the following is not a type of digital marketing activity?                                                                                    |
|--------------|----------------------------------------------------------------------------------------------------|
|              |                                                                                                    |
| Answer       | e-marketing.                                                                                                    |
|              | Social marketing.                                                                                                    |
|              | Print advert.                                                                                                    |
|              | Internet marketing.                                                                                                    |
|              | Poin                                                                                                    |
| Multiple Ch  | oice: is the process of marketing                                                                                                    |
| Question     | is the process of marketing accomplished or facilitated via the use internet technologies (e.g. web, email, intranet, extranets).                      |
| Answer       | Internet marketing                                                                                                    |
|              |                                                                                                    |
|              | Search marketing                                                                                                    |
|              | Search marketing e-marketing                                                                                                    |
|              |                                                                                                    |
|              | e-marketing  Mobile marketing  Poin                                                                                                    |
| √lultiple Ch | e-marketing  Mobile marketing                                                                                                    |
| Multiple Ch  | e-marketing  Mobile marketing  Poin                                                                                                    |
|              | e-marketing  Mobile marketing  Point  oice: This form of advert delivered on soci  This form of advert delivered on social platforms and social gaming |

|                  | internet advertising                                                                                                    |
|------------------|----------------------------------------------------------------------------------------------------|
|                  | e-marketing                                                                                                    |
| Multiple Ch      | oice: The rise of has led                                                                                                    |
| Question         | The rise of has led marketing to evolve away from a hierarchical one-sided mass communication model towards more participatory technologies (e.g. so channels and online communities). |
| Answer           | website                                                                                                    |
|                  | Social media                                                                                                    |
|                  | web 1.0                                                                                                    |
|                  | web platform.                                                                                                    |
| /lultiple Ch     | Point oice: A form of marketing communications                                                                                                    |
|                  | A form of marketing communications that uses the internet for the purpose of                                                                                                    |
| Question         | advertising, aiming to increase website traffic and/or encourage product trial, purchase, and repeat purchase activity is called:                                                      |
| Question  Answer |                                                                                                    |

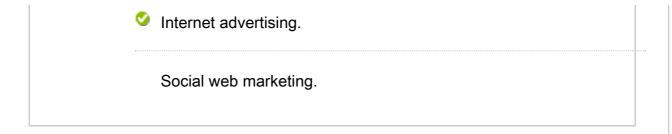

28. Multiple Choice: An advertising model in which adverti...

Points: 2

| Question | An advertising model in which advertisers bid on keywords or phrases relevant to their target market, with sponsored/paid search engine listings to drive traffic to a website is called: |
|----------|----------------------------------------------------------------------------------------------------|
| Answer   | Search Engine Optimization (SEO).                                                                                                    |
|          | Contextual Advertising.                                                                                                    |
|          | Digital Asset Optimization (DAO).                                                                                                    |
|          | Pay Per Click (PPC).                                                                                                    |

29. Multiple Choice: A method of marketing by electronic m...

Points: 1

| Question | A method of marketing by electronic mail wherein the recipient of the message has consented to receive it is called: |
|----------|----------------------------------------------------------------------------------------------------|
| Answer   | Search marketing.                                                                                                    |
|          | Internet advertising.                                                                                                |
|          | Permission-based email marketing.                                                                                    |
|          | Social web marketing.                                                                                                |
|          |                                                                                                    |

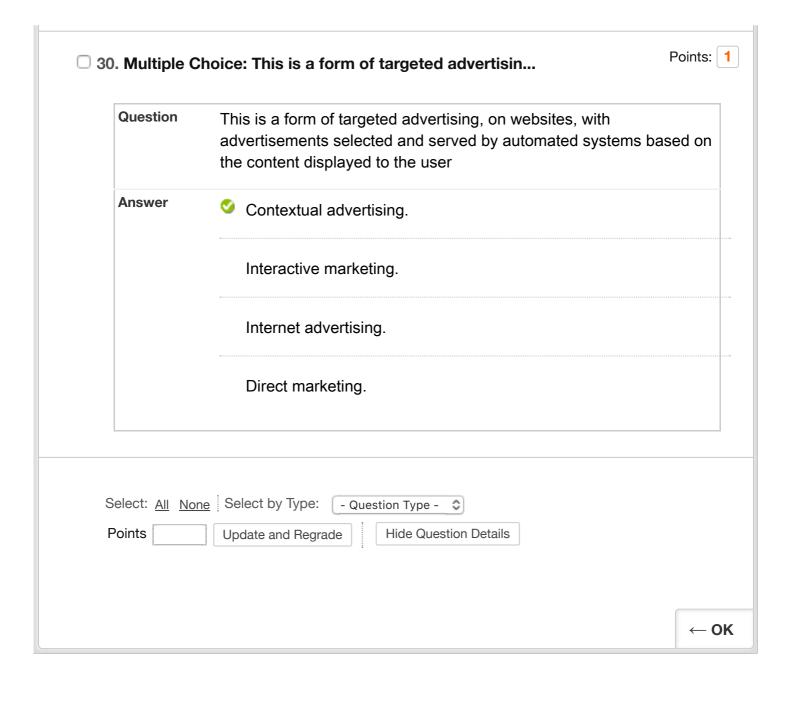